# File-System

### File Structure

- None sequence of words, bytes
- Simple record structure
	- Lines
	- Fixed length
	- Variable length
- Complex Structures
	- Formatted document
	- Relocatable load file
- Can simulate last two with first method by inserting appropriate control characters.
- Who decides:
	- Operating system
	- Program

#### Access Methods

- Sequential Access *read next write next reset* no *read after last write (rewrite)*
- Direct Access *read n write n position to n read next write next rewrite n*
- *n* = relative block number

## File Access

- Sequential access
	- read all bytes/records from the beginning
	- cannot jump around, could rewind or forward
	- convenient when medium was magnetic tape
- Random access
	- bytes/records read in any order
	- essential for database systems

## Methods for Accessing Files

- *Sequential* access
- **Random access**
- *Keyed* (or indexed) access

## Sequential Access Method

- The simplest access method.
- Information in the file is processed in order, one record after the other.
- Reads and writes make up the bulk of the operations on a file.
- A read operation-*read next*-reads the next portion of the file and automatically advances a file pointer, which tracks the I/O location.
- The write operation-*write next*-appends to the end of the file and advances to the end of the newly written material (the new end of file).

# Sequential Access Method

- Read all bytes or records in order from the beginning
- Writing implicitly truncates
- Cannot jump around
	- Could possibly rewind or back up
- Appropriate for certain media or systems
	- Magnetic tape or punched cards
	- Video tape (VHS, etc.)
	- Unix-Linux-Windows pipes
	- Network streams

# Sequential-access File

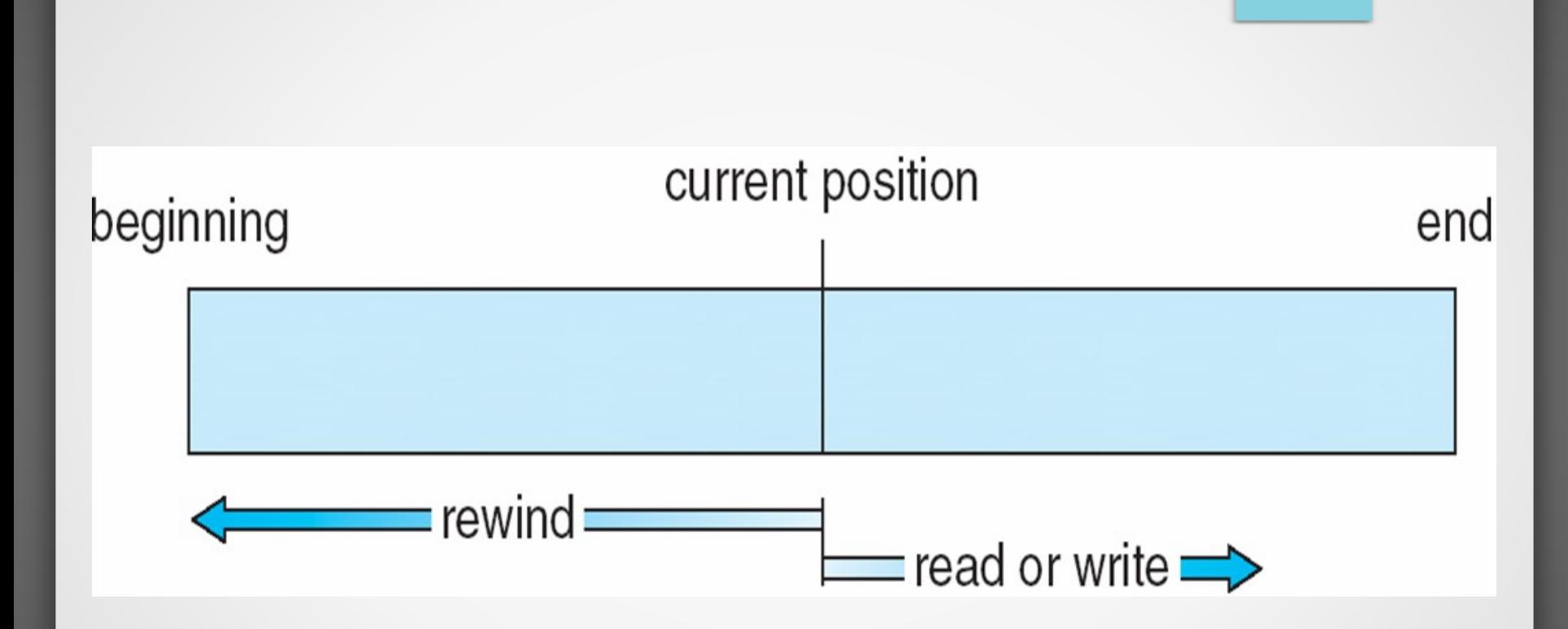

#### Random Access Method

Bytes/records can be read in any order Writing can

- Replace existing bytes or records
- Append to end of file
- Cannot insert data between existing bytes!
- *Seek* operation moves current file *pointer*
	- Maintained as part of "open" file information
	- Discarded on close

Typical of most modern information storage

- Data base systems
- Randomly accessible multi-media (CD, DVD, etc)

# Keyed (or indexed) Access Methods

- Access items in file based on the contents of (part of) an item in the file
- Provided in older commercial operating systems (IBM ISAM)
- (Usually) handled separately by modern database systems

### Example of Index and Relative Files

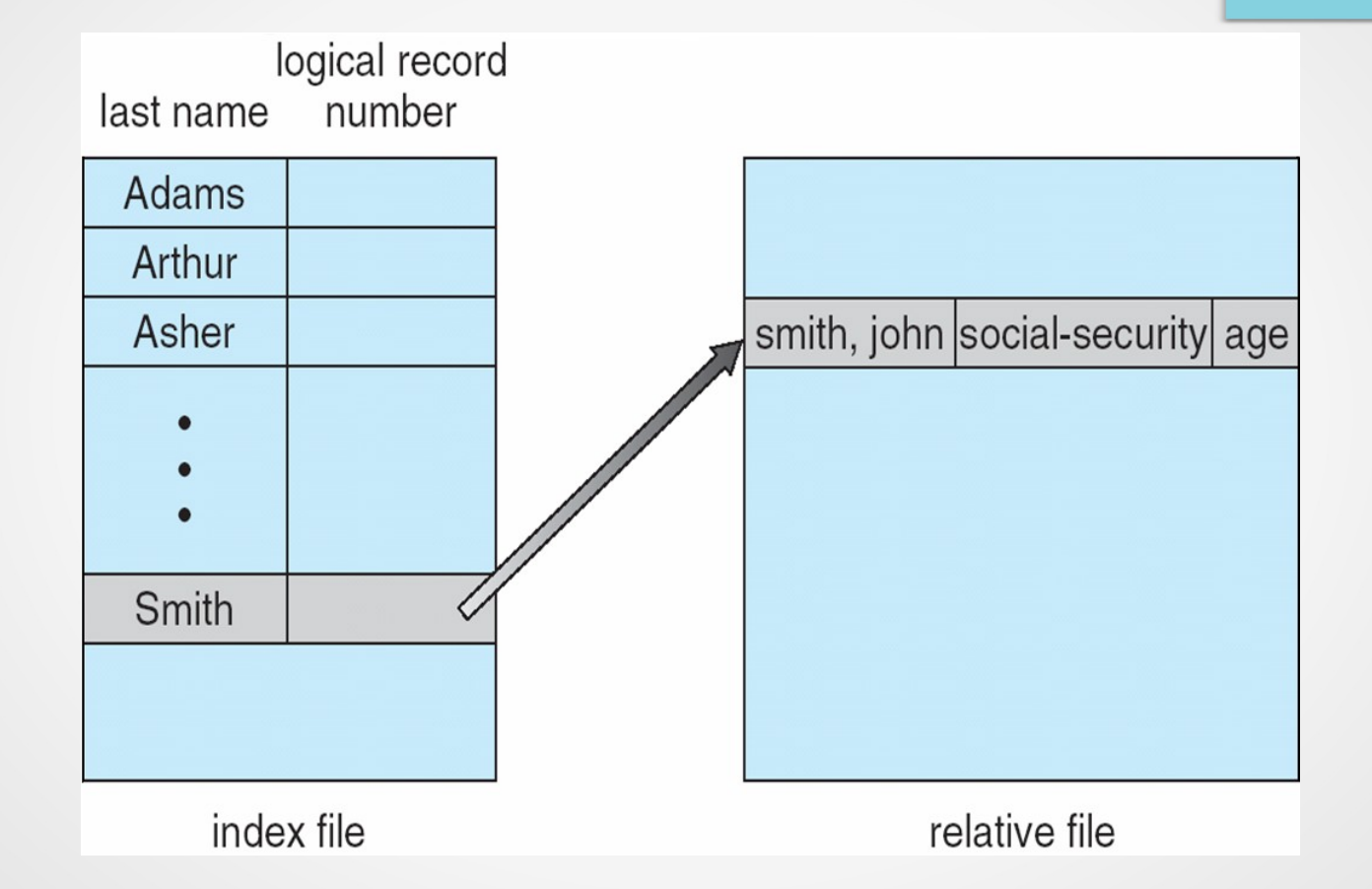

## **Typical File-system Organization/Structure**

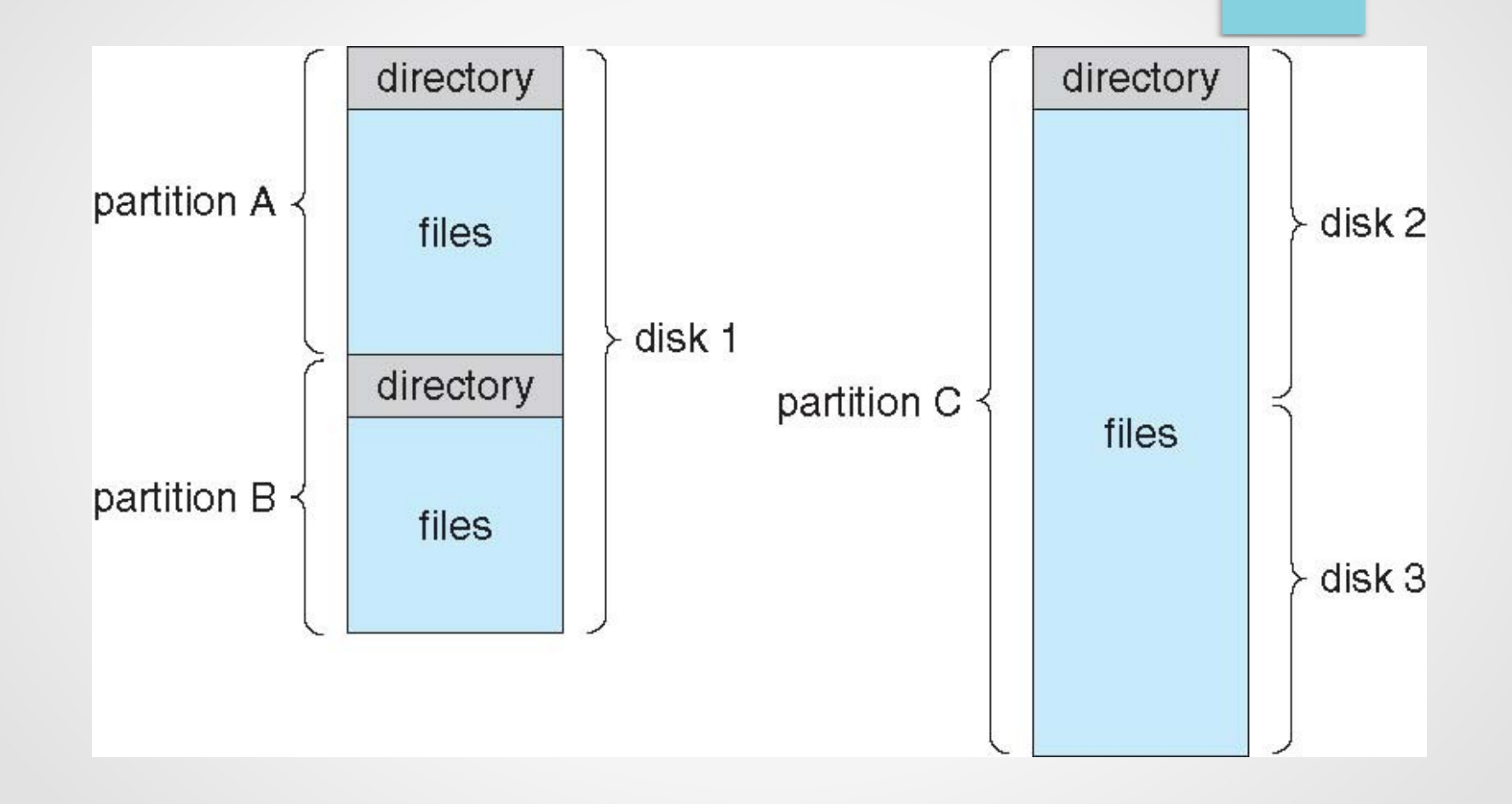